## Package 'timetree'

April 28, 2015

Type Package

Title Interface to the TimeTree of Life Webpage

Description A interface to the TimeTree of Life Webpage (www.timetree.org). TimeTree is a public database for information on the evolutionary timescale of life. This package includes functions for searching divergence time for taxa or all nodes of a phylogeny.

URL <http://www.timetree.org>

Version 1.0

Imports XML, phangorn

Date 2015-04-11

Author Franz-Sebastian Krah

Maintainer Franz-Sebastian Krah <f.krah@mailbox.org>

License GPL  $(>= 2)$ 

Repository CRAN

NeedsCompilation no

Date/Publication 2015-04-28 07:32:02

### R topics documented:

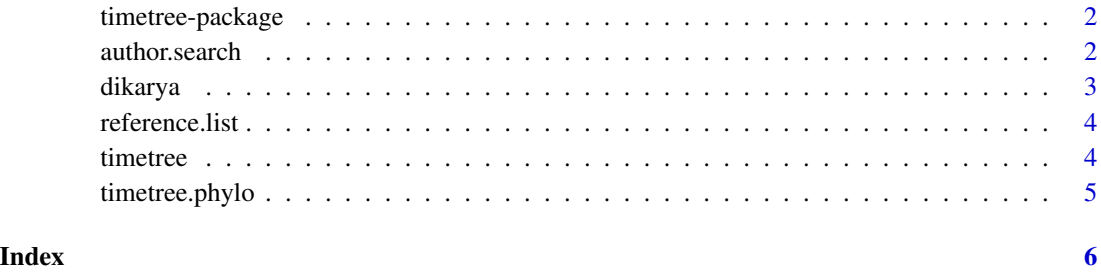

#### 1

#### Description

A interface to the TimeTree of Life Webpage (www.timetree.org). TimeTree is a public database for information on the evolutionary timescale of life. This package includes functions for searching divergence time for taxa or all nodes of a phylogeny.

#### Details

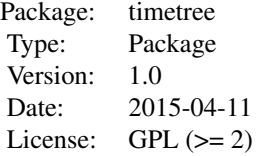

#### Author(s)

Franz-Sebastian Krah <f.krah@mailbox.org>

#### References

#### <http://www.timetree.org>

Hedges SB., Dudley J. & Kumar S. (2006) *TimeTree: a public knowledge-base of divergence times among organisms.* Bioinformatics 22:2971-2972

#### Examples

```
# timetree(taxa=c("Boletales", "Agaricales"))
# timetree(taxa=c("fungi", "plants"))
```
author.search *Lockup publications by author names from TIME TREE*

#### Description

Lockup publications by author names from TIME TREE

#### Usage

author.search(author)

#### <span id="page-2-0"></span>dikarya 3

#### Arguments

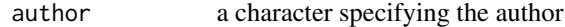

#### Value

an object of class list

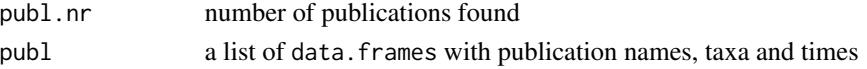

#### Author(s)

Franz-Sebastian Krah

#### Examples

# author.search(author="Berbee")

dikarya *Tree of Dikarya*

#### Description

Phylogenetic tree of true fungi (Dikarya)

#### Usage

```
data("dikarya")
```
#### Details

The topology is based on published articles. See 'References' for the article list.

#### Value

dikarya object of class phylo

#### Author(s)

Franz-Sebastian Krah

#### References

Floudas et al. (2012) *The Paleozoic origin of enzymatic lignin decomposition reconstructed from 31 fungal genomes.* Science 336:1715-1719

Padamsee et al. (2012) *The genome of the xerotolerant mold Wallemia sebi reveals adaptations to osmotic stress and suggests cryptic sexual reproduction.* Fung Genet Biol 49:217-226

Matheny et al. (2006) *Major clades of Agaricales: a multilocus phylogenetic overview.* Mycologia 98:982-995

4 timetree

#### Examples

data(dikarya)

reference.list *Lockup complete reference list from TIME TREE*

#### Description

Lockup divergence time from TIME TREE

#### Usage

reference.list()

#### Details

Downloads the current reference list for the TIMETREE OF LIFE. It serves information on Author, Title, Journal, Year and PubMed ID

#### Value

an object of class list

a data.frame with reference information

#### Author(s)

Franz-Sebastian Krah

#### Examples

# reference.list()

timetree *Lockup divergence time from TIME TREE*

#### Description

Lockup divergence time from TIME TREE

#### Usage

timetree(taxa)

#### Arguments

taxa a character set specifying two taxa

<span id="page-3-0"></span>

#### <span id="page-4-0"></span>timetree.phylo 5

#### Value

an object of class list

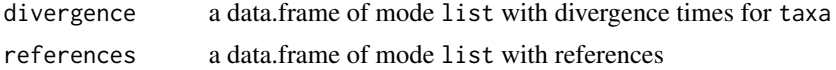

#### Author(s)

Franz-Sebastian Krah

#### Examples

# timetree(taxa=c("Boletales", "Agaricales"))

timetree.phylo *Lockup divergence time from TIME TREE for a phylogeny*

#### Description

Lockup divergence time from TIME TREE for the nodes of a given phylogeny

#### Usage

```
timetree.phylo(phy, node.time=c("expert","mean","median"))
```
#### Arguments

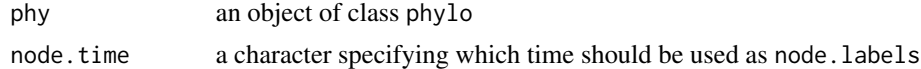

#### Value

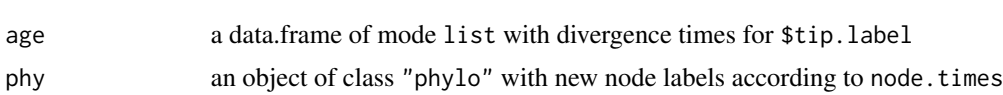

#### Author(s)

Franz-Sebastian Krah

an object of class list

#### Examples

```
# data(dikarya)
# a <- timetree.phylo(dikarya, node.time="mean")
# plot(a$phy, show.node.label=TRUE)
```
# <span id="page-5-0"></span>Index

∗Topic time tree timetree-package, [2](#page-1-0)

author.search, [2](#page-1-0)

dikarya, [3](#page-2-0)

reference.list, [4](#page-3-0)

timetree, [4](#page-3-0) timetree-package, [2](#page-1-0) timetree.phylo, [5](#page-4-0)